**Versión:** 03

#### **IN-GEHA Instructivo de Usuario para la Presentación de la Información Exógena respecto a la Sobretasa a la Gasolina**

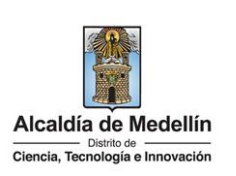

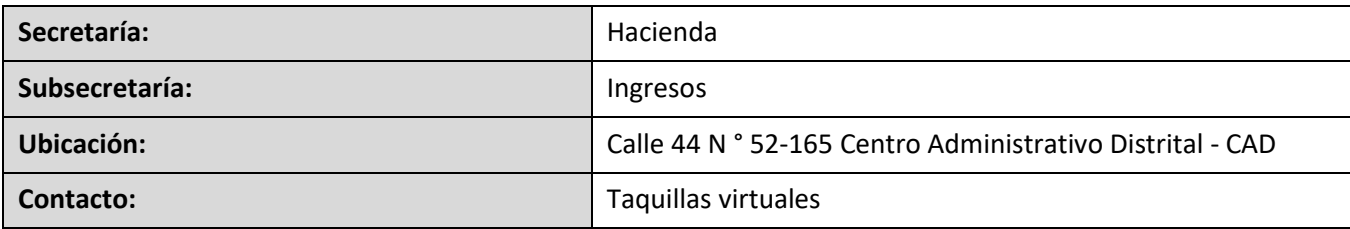

#### **Descripción (En que consiste):**

Este documento describe los pasos para presentar la información exógena que deben de reportar los distribuidores Mayoristas y Minoristas de la Sobretasa a la Gasolina motor extra y corriente.

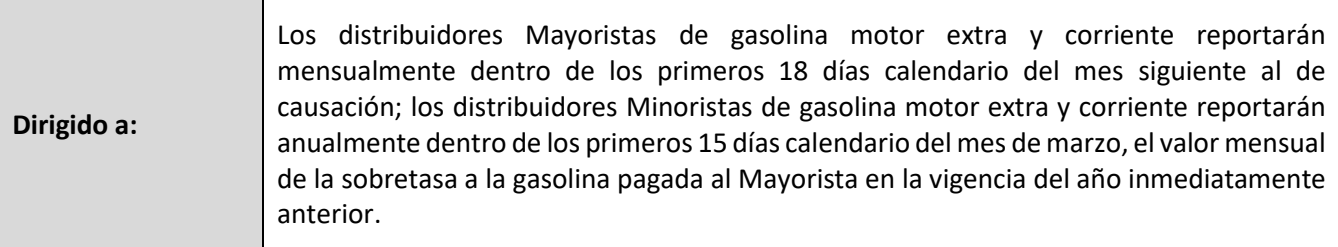

#### **Pasos a seguir:**

#### **1. ACCESO AL SERVICIO INFORMACIÓN EXÓGENA – DISTRIBUIDORES MAYORISTAS Y MINORISTAS DE LA SOBRETASA A LA GASOLINA.**

Ingresa a la página web del Distrito Especial de Ciencia, Tecnología e Innovación de Medellín [https://www.medellin.gov.co](https://www.medellin.gov.co/irj/portal/medellin?NavigationTarget=contenido/789-Portal-Tributario) donde será direccionado al Portal Tributario, visualizando la sección "Agiliza tus trámites". Posteriormente, debe seleccionar la opción "*Información Exógena*".

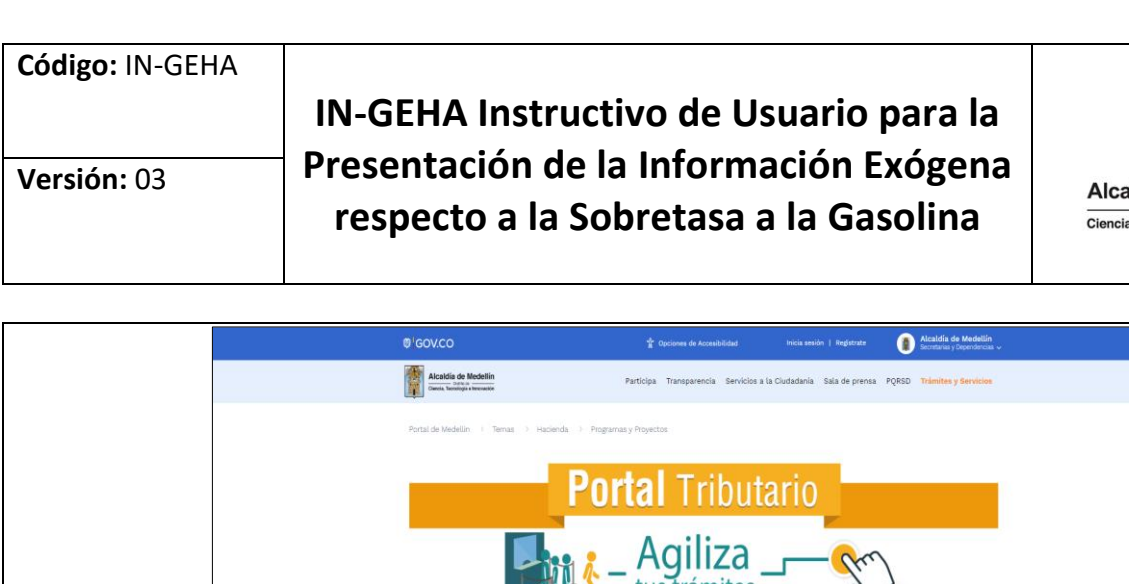

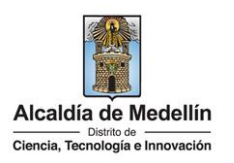

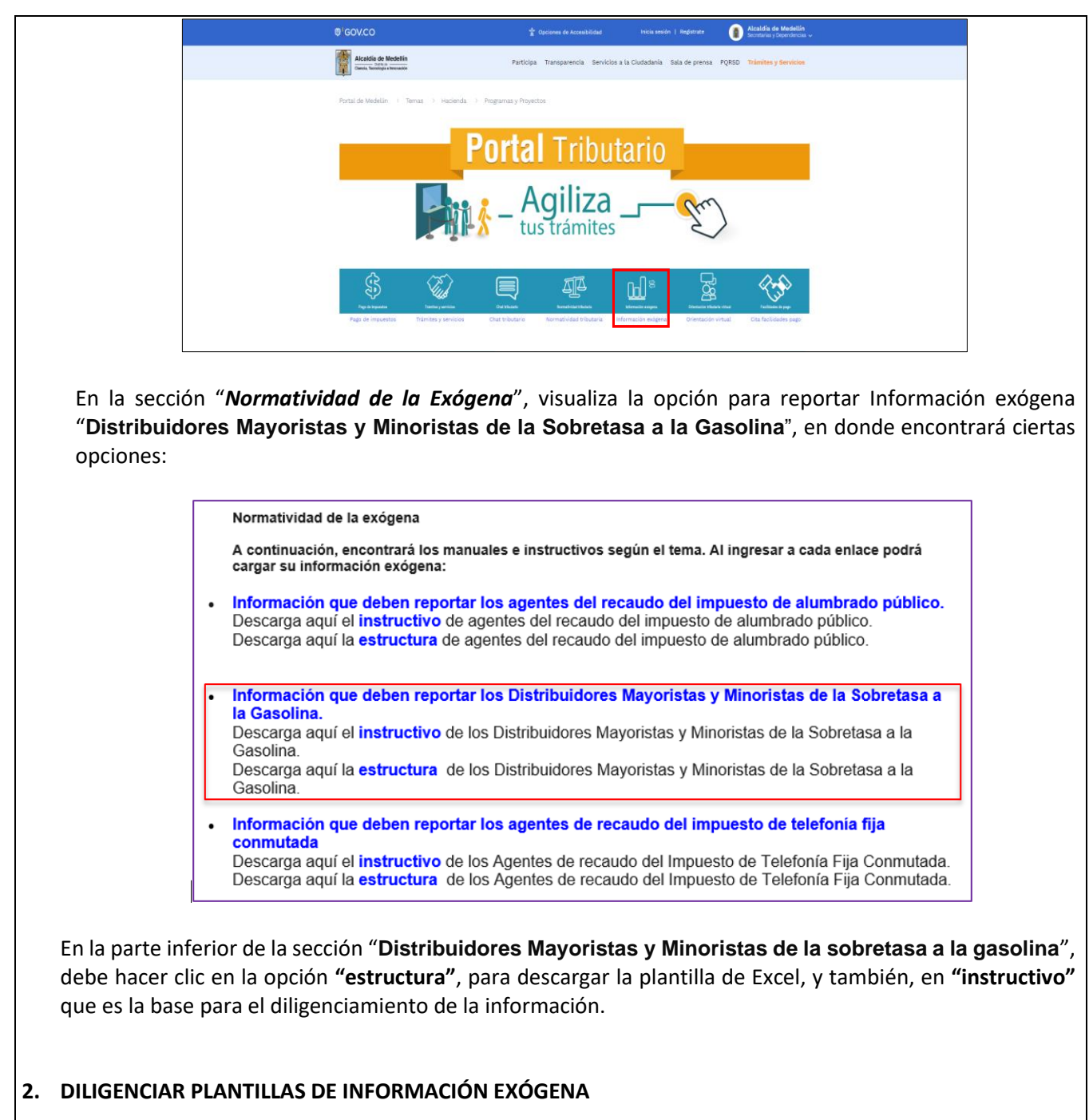

IN-GEHA-WW, Versión 03.

**Versión:** 03

# **IN-GEHA Instructivo de Usuario para la Presentación de la Información Exógena respecto a la Sobretasa a la Gasolina**

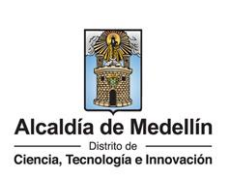

Los distribuidores Mayoristas y Minoristas deben diligenciar la información de las operaciones que realiza. La estructura de la información exógena distribuidores de gasolina motor extra y corriente, está conformada por dos (2) archivos independientes de Excel: *Tipo 1- Mayoristas, Tipo 2- Minoristas*. A continuación, se presenta un ejemplo de diligenciamiento de la información:

#### **2.1 "Tipo 1 - Mayorista"**

Diligencie en esta hoja la información correspondiente a las operaciones, distribuida en diecinueve (19) campos. Para el caso en que se refiera a un mes o año diferente, se debe realizar el cargue de un archivo por cada año o mes diferente. Esto se debe a que el Portal únicamente permite el cargue del archivo por cada año y mes específico.

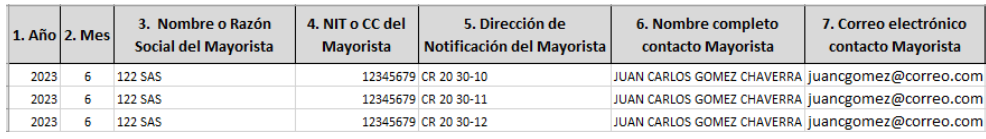

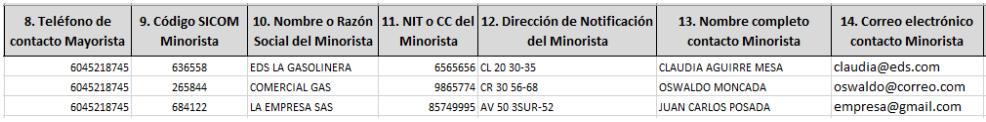

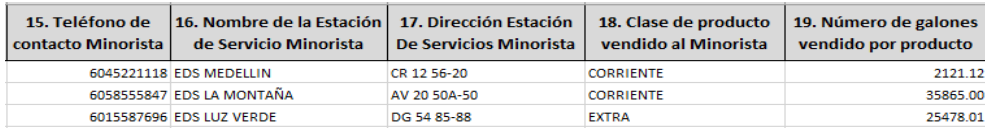

- **1.** En el campo **"Año"**, tipo numérico entero de cuatro dígitos, el cual corresponde al año al que pertenecen las operaciones. Este campo es obligatorio.
- **2.** En el campo "**Mes",** tipo numérico entero de dos dígitos, el cual corresponde al mes de operaciones. Este campo es obligatorio
- **3.** En el campo **"Nombre o Razón Social del Mayorista"**, se diligencia el nombre del distribuidor Mayorista. Campo tipo texto de máximo 60 caracteres. Este campo es obligatorio.
- **4.** En el campo **"NIT o CC del Mayorista"**, se diligencia Obligatorio. Campo tipo numérico de mínimo 3 y máximo 10 dígitos.
- **5.** En el campo "**Dirección de notificación del Mayorista**", se relaciona la dirección en donde esté ubicado el mayorista. Campo tipo texto de 50 caracteres.

La impresión o copia magnética de este documento se considera "**COPIA NO CONTROLADA**". Sólo se garantiza la actualización de esta documentación en el sitio ISOLUCIÓN Alcaldía de Medellín.

**Versión:** 03

# **IN-GEHA Instructivo de Usuario para la Presentación de la Información Exógena respecto a la Sobretasa a la Gasolina**

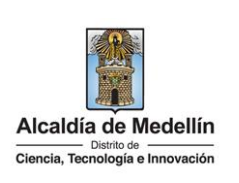

- **6.** En el campo "**Nombre completo contacto Mayorista**", se relaciona en formato texto con máximo 60 caracteres. Este campo es obligatorio.
- **7.** En el campo **"Correo electrónico contacto Mayorista"**, se diligencia con el correo personal o empresarial del mayorista. Campo alfanumérico con un máximo 80 caracteres. Este campo es obligatorio.
- **8.** En el campo "**Teléfono de contacto Mayorista"**, tipo numérico, sin punto ni comas, debe contener 10 dígitos. Este campo es obligatorio.
- **9.** En el campo **"Código SICOM minorista**", se diligencia en formato numérico con máximo 6 dígitos. Este campo es obligatorio.
- **10.** En el campo "**Nombre o Razón Social del Minorista**", se diligencia el nombre del distribuidor Minorista. Campo tipo texto de máximo 60 caracteres. Este campo es obligatorio.
- **11.** En el campo **"NIT o CC del Minorista"**, se diligencia Obligatorio. Campo tipo numérico de mínimo 3 y máximo 10 dígitos. Este campo es obligatorio.
- **12.** En el campo "**Dirección de notificación del Minorista**", se relaciona la dirección en donde esté ubicado el minorista. Campo tipo texto de 50 caracteres.
- **13.** En el campo "**Nombre completo contacto Minorista**", se relaciona en formato texto con máximo 60 caracteres.
- **14.** En el campo **"Correo electrónico contacto Minorista"**, se diligencia con el correo personal o empresarial del minorista. Campo alfanumérico con un máximo 80 caracteres. Este campo es obligatorio.
	- **15.** En el campo "**Teléfono de contacto Minorista"**, tipo numérico, sin punto ni comas, debe contener 10 dígitos. Este campo es obligatorio.
	- **16.** En el campo **"Nombre de la Estación de Servicios Minorista**", se relaciona en formato texto con máximo 60 caracteres. Este campo es obligatorio.
	- **17.** En el campo "**Dirección Estación de Servicios Minorista**", se relaciona la dirección en donde esté ubicada la estación. Campo obligatorio tipo texto de 50 caracteres.
- **18.** En el campo "**Clase de producto vendido al Minorista**", corresponde a la descripción de cada uno de los combustibles vendidos (gasolina motor extra y corriente) en jurisdicción del Distrito de Medellín, los cuales generan Sobretasa a la Gasolina durante el mes a reportar. Este campo es obligatorio.

IN-GEHA-WW, Versión 03.

La impresión o copia magnética de este documento se considera "**COPIA NO CONTROLADA**". Sólo se garantiza la actualización de esta documentación en el sitio ISOLUCIÓN Alcaldía de Medellín.

**Versión:** 03

**IN-GEHA Instructivo de Usuario para la Presentación de la Información Exógena respecto a la Sobretasa a la Gasolina**

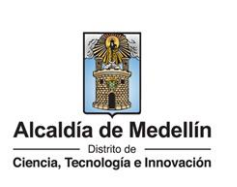

**19.** En el campo "**Número de galones vendido por producto**", se relaciona la cantidad total de los galones por producto vendido al Minorista. Campo numérico que permite hasta dos decimales.

#### **2.2 "Tipo 2 - Minorista"**

Diligencie en esta hoja la información correspondiente a las operaciones, distribuida en quince (15) campos:

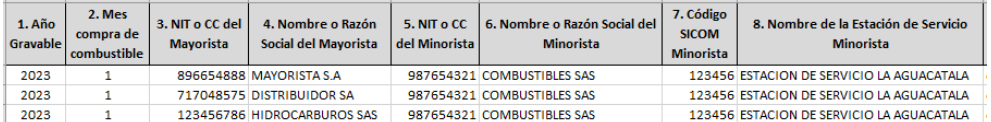

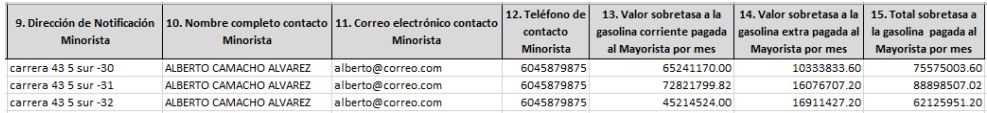

- **1.** En el campo **"Año Gravable"**. Campo numérico entero de cuatro dígitos, el cual corresponde al año al que pertenece el recaudo. Este campo es obligatorio.
- **2.** En el campo "**Mes",** es un campo numérico entero de dos dígitos, el cual corresponde al mes de compra del combustible. Este campo es obligatorio.
- **3.** En el campo **"NIT o CC del Mayorista"**, se diligencia Obligatorio. Campo tipo numérico de mínimo 3 y máximo 10 dígitos.
- **4.** En el campo **"Nombre o Razón Social del Mayorista"**, se diligencia el nombre del distribuidor Mayorista. Campo tipo texto de máximo 60 caracteres. Este campo es obligatorio.
- **5.** En el campo **"NIT o CC del Minorista",** se diligencia Obligatorio. Campo tipo numérico de mínimo 3 y máximo 10 dígitos.
- **6.** En el campo **"Nombre o Razón Social del Minorista"**, se diligencia el nombre del distribuidor Minorista. Campo tipo texto de máximo 60 caracteres. Este campo es obligatorio.
- **7.** En el campo **"Código SICOM minorista**", se diligencia en formato numérico con máximo 6 dígitos. Este campo es obligatorio.
- **8.** En el campo **"Nombre de la Estación de Servicios Minorista**", se relaciona en formato texto con máximo 60 caracteres. Este campo es obligatorio.

La impresión o copia magnética de este documento se considera "**COPIA NO CONTROLADA**". Sólo se garantiza la actualización de esta documentación en el sitio ISOLUCIÓN Alcaldía de Medellín.

**Versión:** 03

## **IN-GEHA Instructivo de Usuario para la Presentación de la Información Exógena respecto a la Sobretasa a la Gasolina**

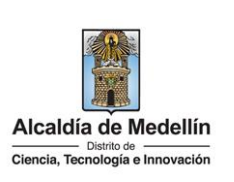

- **9.** En el campo "**Dirección de notificación del Minorista**", se relaciona la dirección en donde esté ubicado el Minorista**.** Campo tipo texto de 50 caracteres. Este campo es obligatorio.
- **10.** En el campo "**Nombre completo contacto Minorista**", se relaciona en formato texto con máximo 60 caracteres. Este campo es obligatorio.
- **11.** En el campo **"Correo electrónico contacto Minorista"**, se diligencia con el correo personal o empresarial del Minorista**.** Campo alfanumérico con un máximo 80 caracteres. Este campo es obligatorio.
- **12.** En el campo "**Teléfono de contacto Minorista"**, tipo numérico, sin punto ni comas, debe contener 10 dígitos. Este campo es obligatorio.
- **13.** En el campo "**Valor sobretasa a la gasolina corriente pagada al Mayorista por mes**", Corresponde al valor de la Sobretasa a la Gasolina pagada al agente Mayorista por la compra de gasolina corriente durante el mes a reportar. Campo numérico obligatorio.
- **14.** En el campo "**Valor sobretasa a la gasolina extra pagada al Mayorista por mes**", Corresponde al valor de la Sobretasa a la Gasolina pagada al agente Mayorista por la compra de gasolina extra durante el mes a reportar. Campo numérico obligatorio.
- **15.** En el campo "**Total sobretasa a la gasolina pagada al Mayorista por mes**", corresponde a la sumatoria del valor de la Sobretasa a la Gasolina pagada al agente Mayorista por la compra de gasolina corriente y extra relacionada en los campos 13 y 14 durante el mes a reportar. Campo numérico obligatorio.

#### **3. CARGUE DE LA INFORMACIÓN EN LA PLATAFORMA WEB**

**3.1** Se hace clic sobre la opción **"Distribuidores Mayoristas y Minoristas de la Sobretasa a la Gasolina"**, para reportar información exógena.

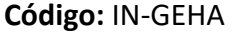

## **IN-GEHA Instructivo de Usuario para la Presentación de la Información Exógena respecto a la Sobretasa a la Gasolina**

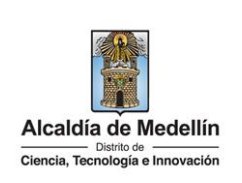

Normatividad de la exógena A continuación, encontrará los manuales e instructivos según el tema. Al ingresar a cada enlace podrá cargar su información exógena: Información que deben reportar los agentes del recaudo del impuesto de alumbrado público.  $\bullet$ Descarga aquí el *instructivo* de agentes del recaudo del impuesto de alumbrado público. Descarga aquí la *estructura* de agentes del recaudo del impuesto de alumbrado público. Información que deben reportar los Distribuidores Mayoristas y Minoristas de la Sobretasa a la Gasolina. Descarga aquí el *instructivo* de los Distribuidores Mayoristas y Minoristas de la Sobretasa a la Gasolina. Descarga aquí la *estructura* de los Distribuidores Mayoristas y Minoristas de la Sobretasa a la Gasolina Información que deben reportar los agentes de recaudo del impuesto de telefonía fija conmutada Descarga aquí el instructivo de los Agentes de recaudo del Impuesto de Telefonía Fija Conmutada. Descarga aquí la *estructura* de los Agentes de recaudo del Impuesto de Telefonía Fija Conmutada. **3.2** Se diligencie su usuario y contraseña para iniciar el cargue de información. Para acceder al servicio de Información Exógena que deben reportar los distribuidores mayoristas y minoristas de la Sobre tasa a la Gasolina necesitas iniciar sesión en el Portal. Ingresa tus datos para iniciar sesión Usuario .<br>Contraseña **INGRESAR** Registrate ¿Olvidó su contraseña? **3.3** En la plataforma WEB, diríjase a la opción "*Mayoristas*" y haga clic en el botón "*Seleccionar archivo*".Información exógena que deben reportar los distribuidores Mayoristas y Minoristas de la Sobre tasa a la Gasolina <u>Seleccione el tipo d</u>e archivo a cargar **O** Mayoristas Información Mayoristas Seleccionar archivo Sin archivos seleccionados **LIMPIAR** ENVIAR

IN-GEHA-WW, Versión 03.

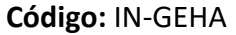

**IN-GEHA Instructivo de Usuario para la Presentación de la Información Exógena respecto a la Sobretasa a la Gasolina**

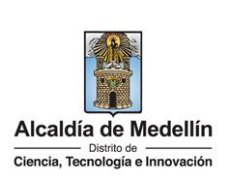

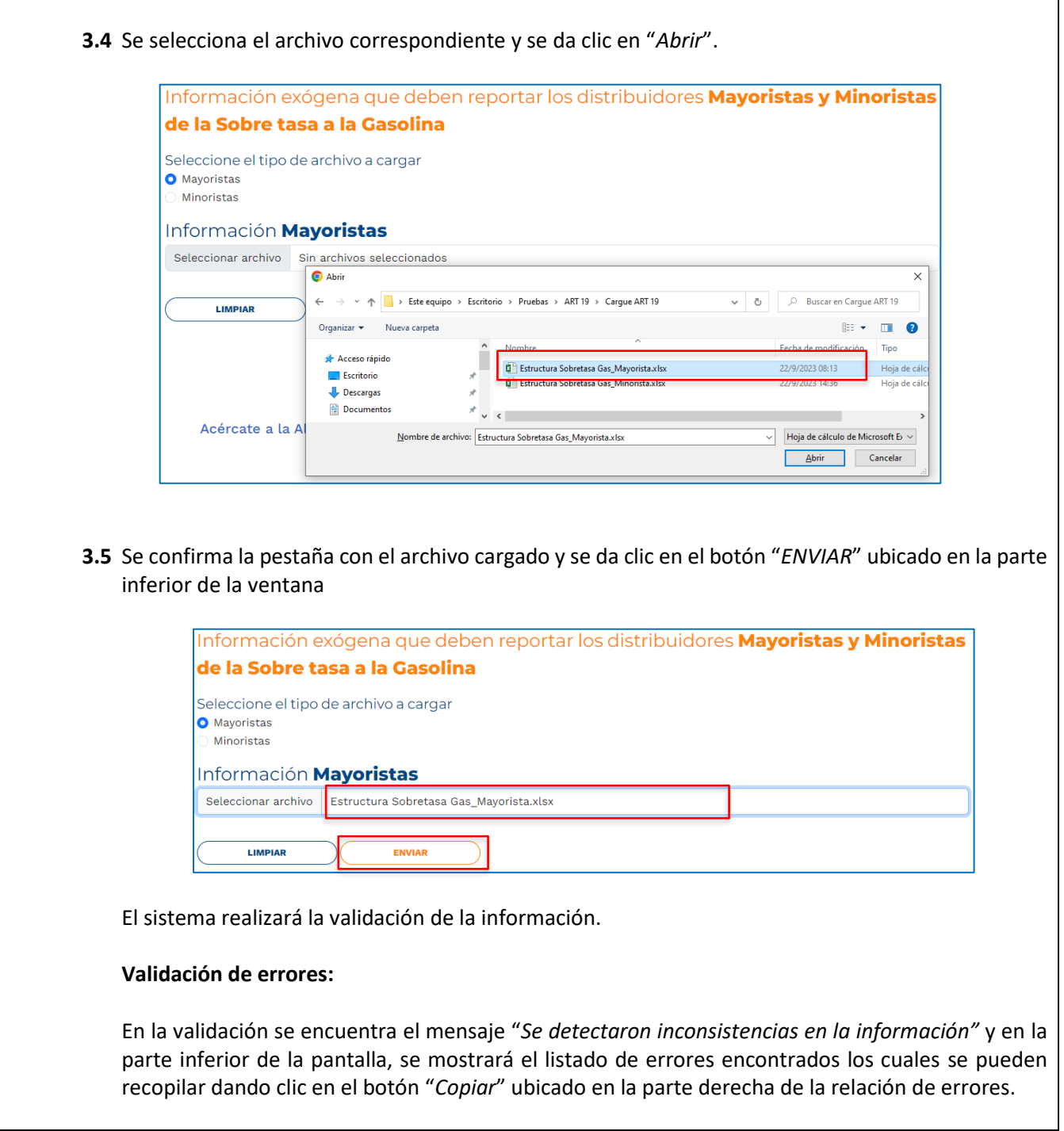

La impresión o copia magnética de este documento se considera "**COPIA NO CONTROLADA**". Sólo se garantiza la actualización de esta documentación en el sitio ISOLUCIÓN Alcaldía de Medellín.

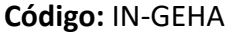

## **IN-GEHA Instructivo de Usuario para la Presentación de la Información Exógena respecto a la Sobretasa a la Gasolina**

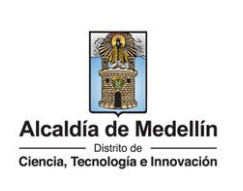

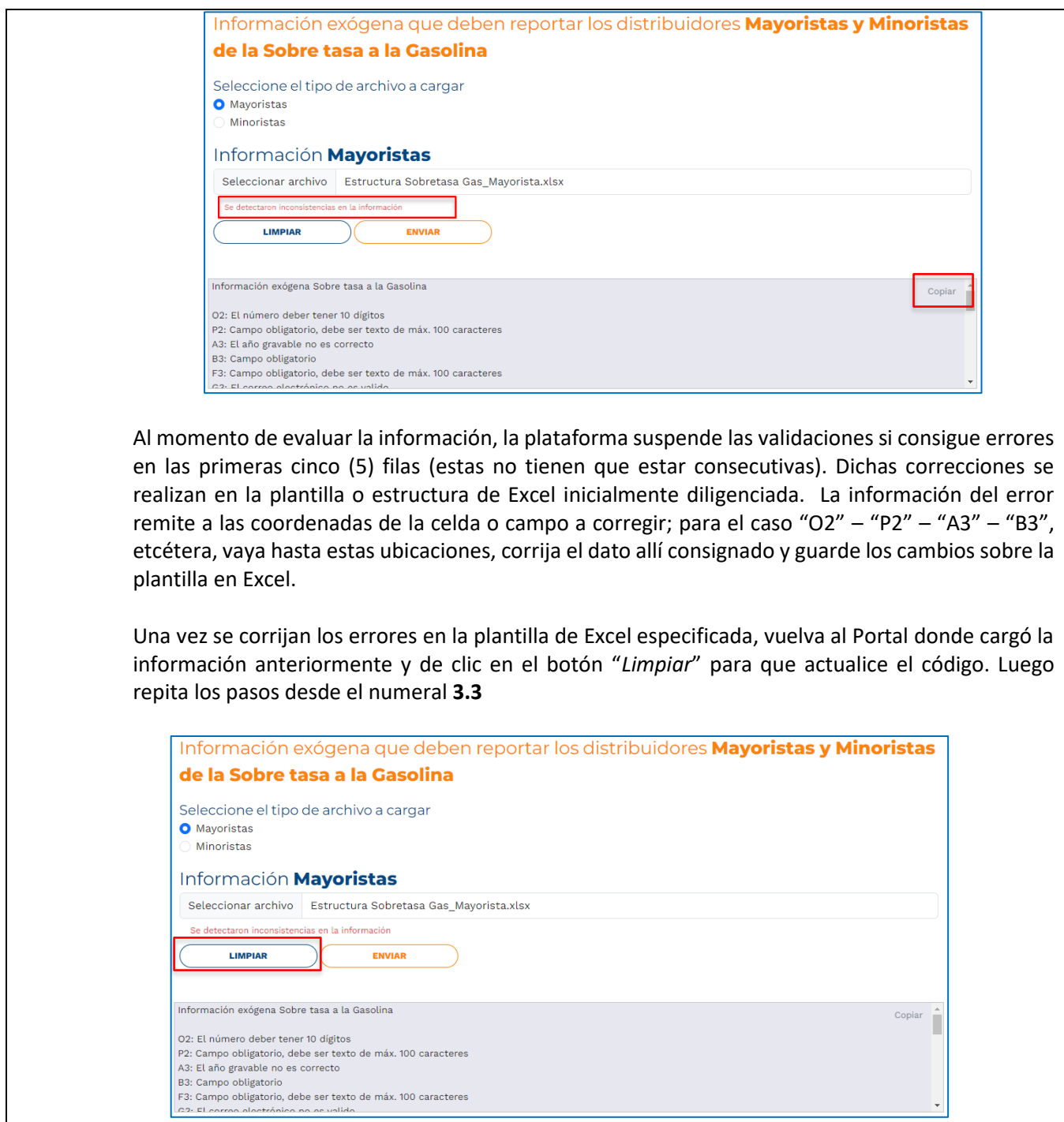

IN-GEHA-WW, Versión 03.

La impresión o copia magnética de este documento se considera "**COPIA NO CONTROLADA**". Sólo se garantiza la actualización de esta documentación en el sitio ISOLUCIÓN Alcaldía de Medellín.

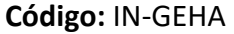

### **IN-GEHA Instructivo de Usuario para la Presentación de la Información Exógena respecto a la Sobretasa a la Gasolina**

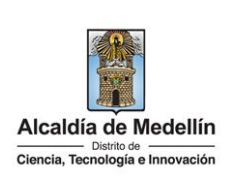

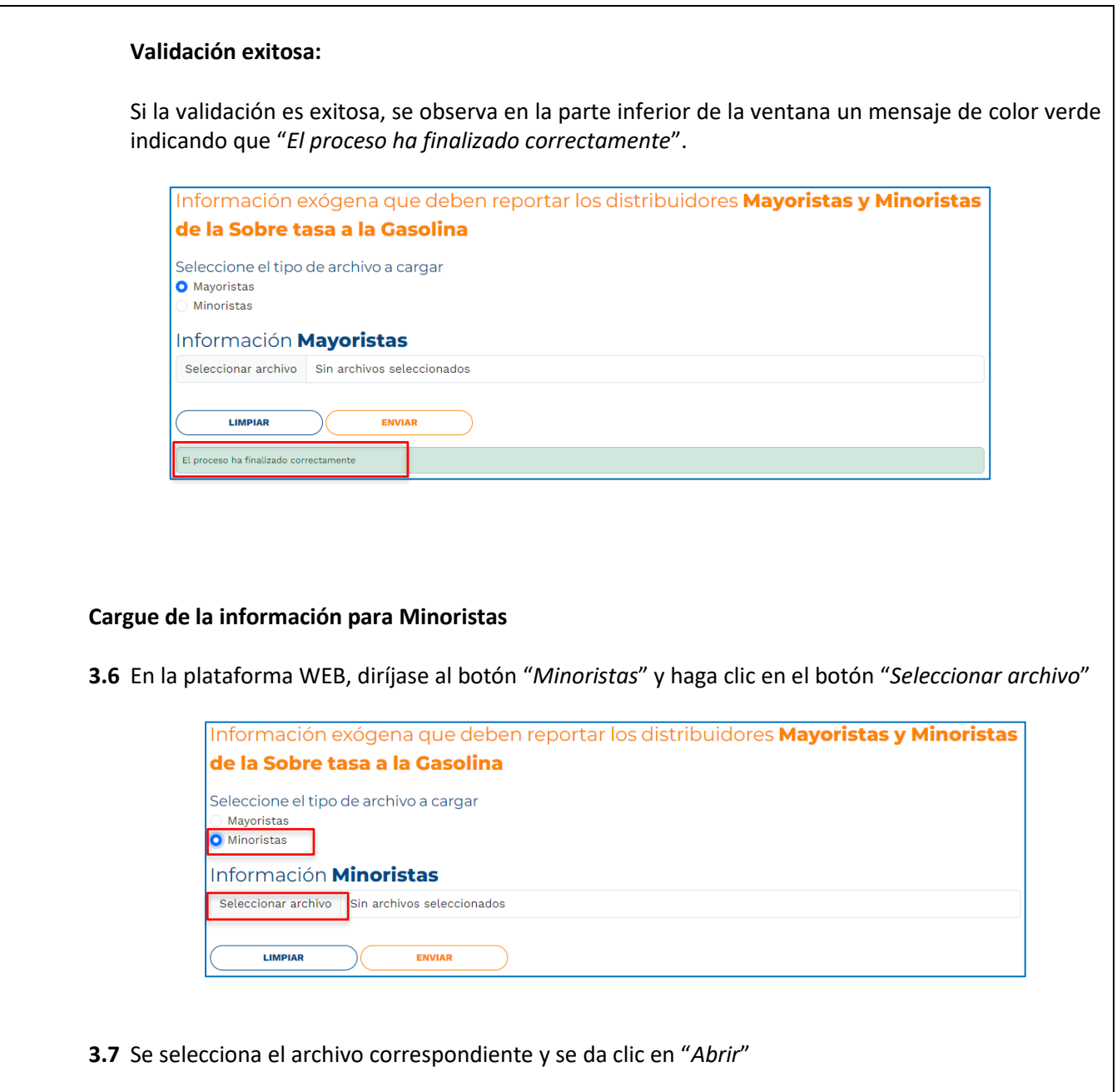

IN-GEHA-WW, Versión 03.

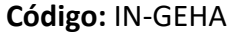

## **IN-GEHA Instructivo de Usuario para la Presentación de la Información Exógena respecto a la Sobretasa a la Gasolina**

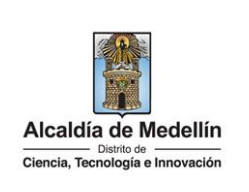

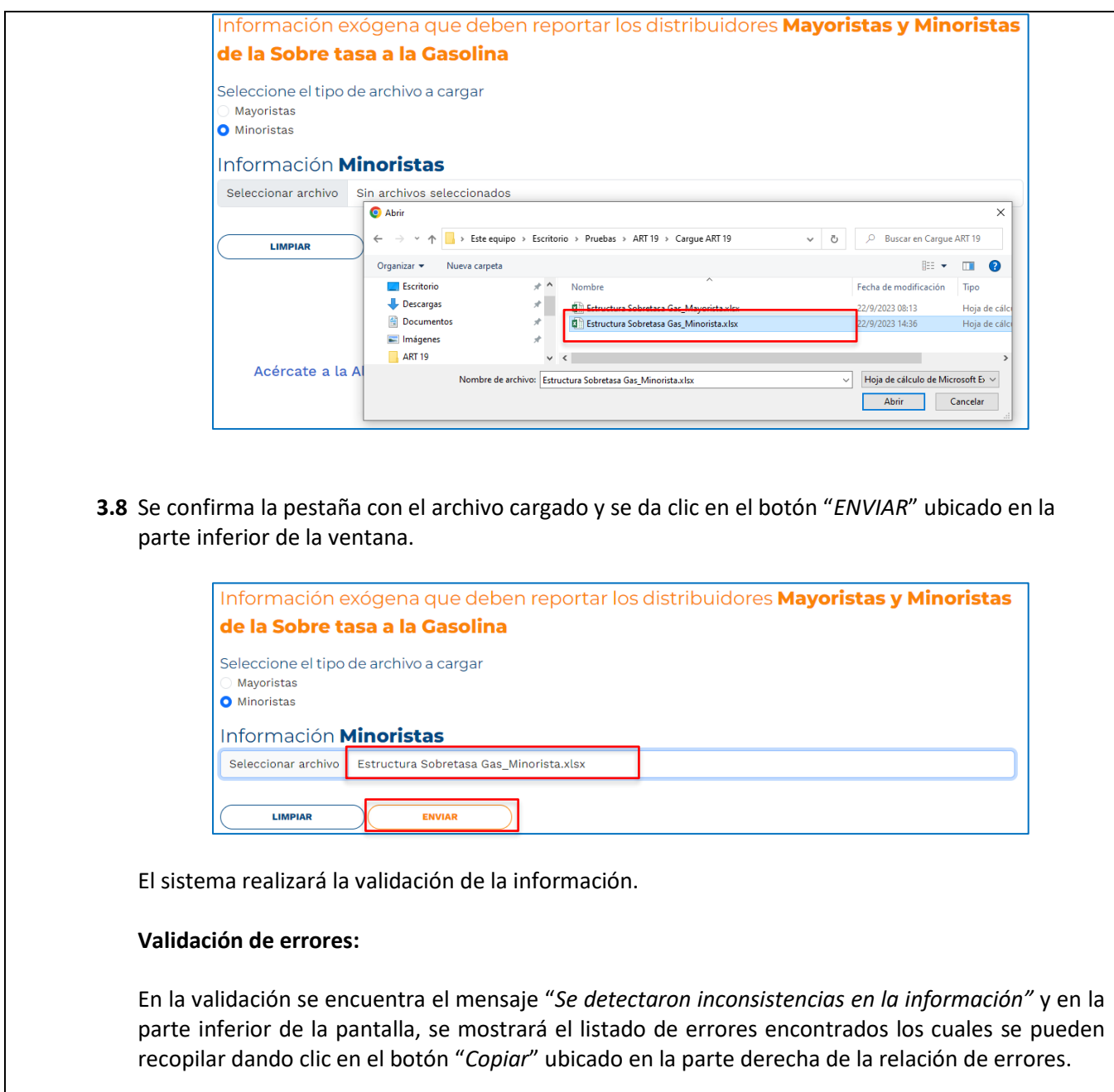

IN-GEHA-WW, Versión 03.

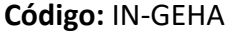

## **IN-GEHA Instructivo de Usuario para la Presentación de la Información Exógena respecto a la Sobretasa a la Gasolina**

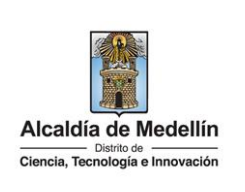

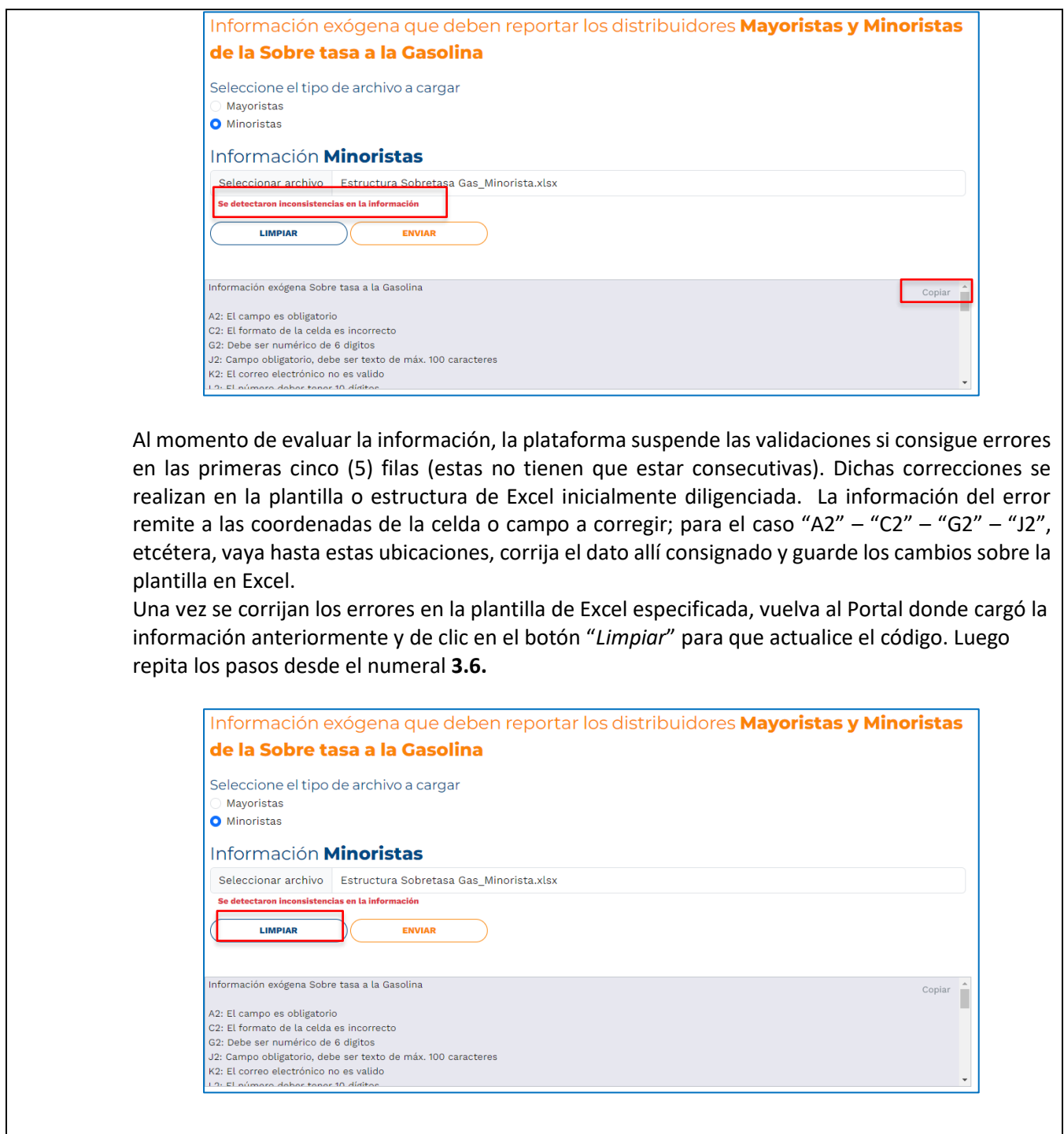

IN-GEHA-WW, Versión 03.

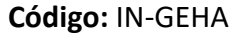

## **IN-GEHA Instructivo de Usuario para la Presentación de la Información Exógena respecto a la Sobretasa a la Gasolina**

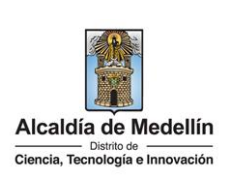

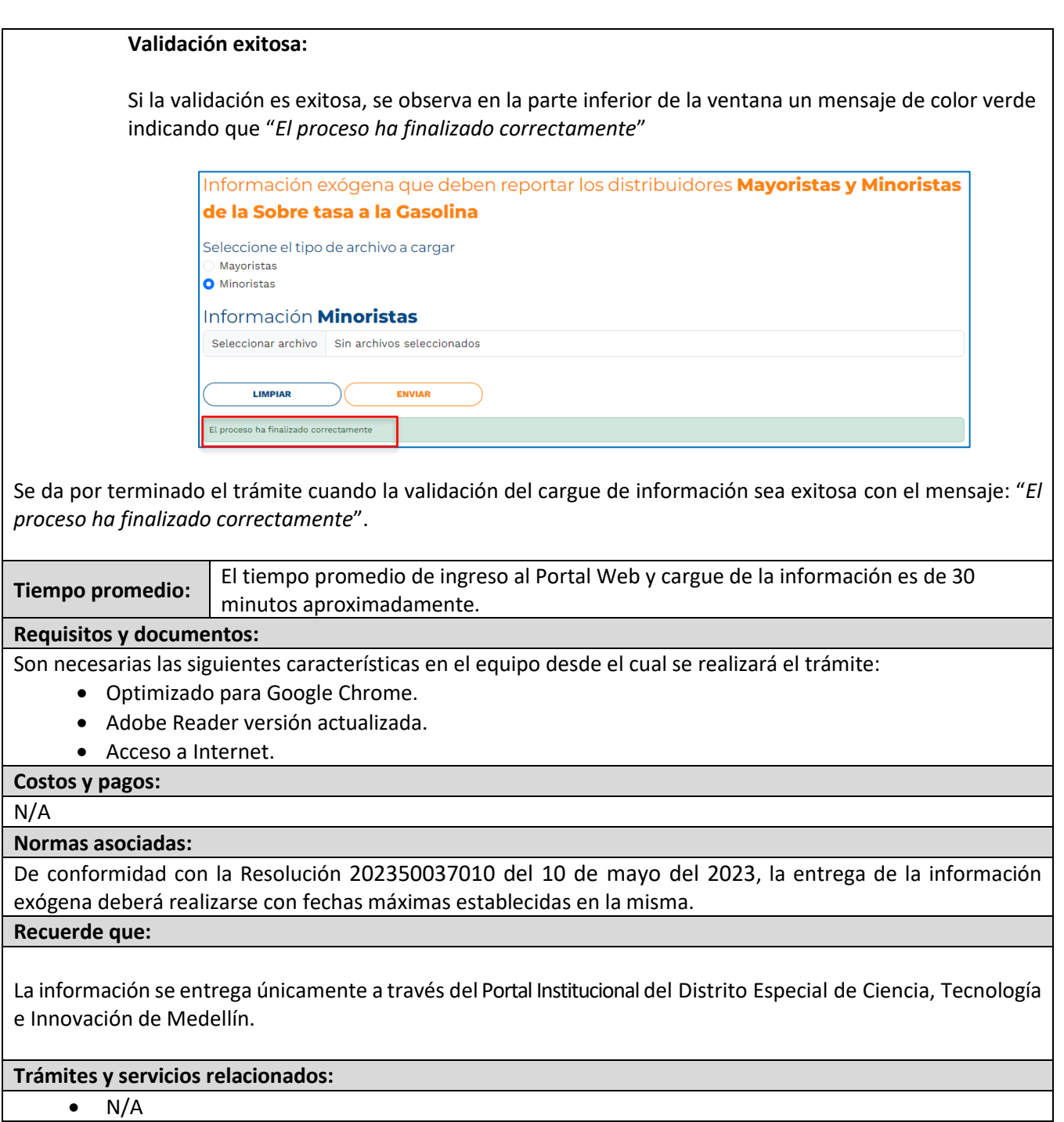

IN-GEHA-WW, Versión 03.